## *Quick start guide*

Thank you for purchasing the wireless epaper development kit. This guide will instruct you to visit the website and download the user guide and project code. Please also visit Microchip.com for the MPLAB X IDE, XC16 compiler and peripheral library.

## Download the MPLAB IDE, Compiler and peripheral lib

- 1. <http://www.microchip.com/mplab/mplab-x-ide>select downloads tab and choose the operating system.
- 2. <http://microchip.wikidot.com/xc16:installation> follow the instructions to install the compiler
- 3. <http://www.microchip.com/en554272> For windows choose peripheral-libraries-for-pic24 and-dspic-v2.00-windows-installer

## **Downloads**

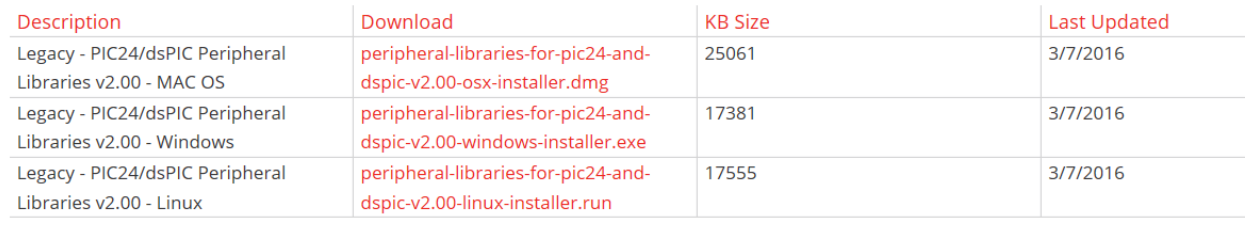

## Download and install the project

- 1. [www.electronicdesignsolutions.net/downloads](http://www.electronicdesignsolutions.net/downloads) to get the latest user guide and project files.
- 2. Unzip the project files to a working directory
- 3. Start MPLAB X and open the e-paper development kit project. The project files are located: \<working directory>

\E\_ink\_development\v2015\_05\_15\apps\developmentKit\Wireless\_E\_ink\firmware\E\_ink\_dev eloment.X

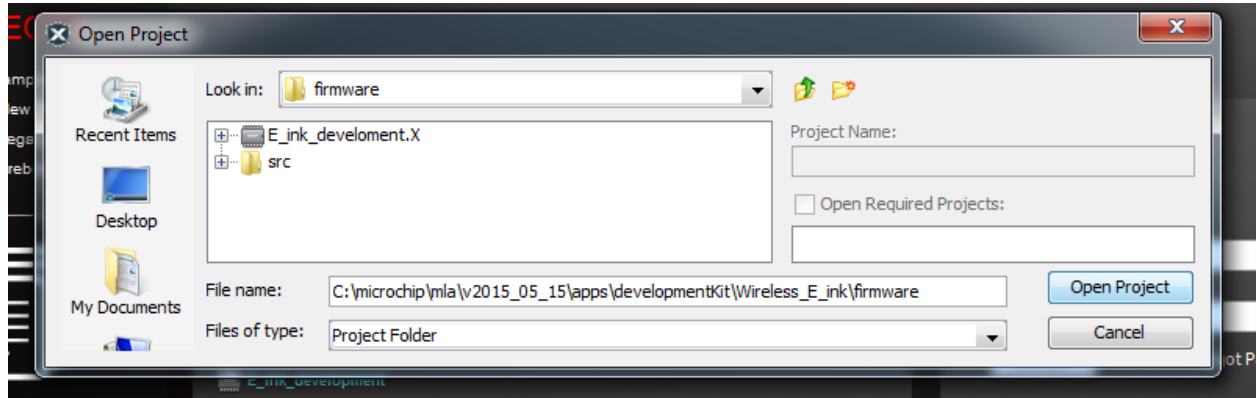

4. From the drop down configuration window select the proper configuration that matches the hardware. Selecting the wrong configuration will keep the board from operating.

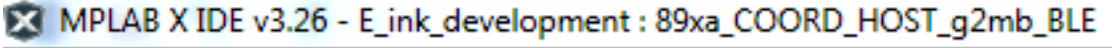

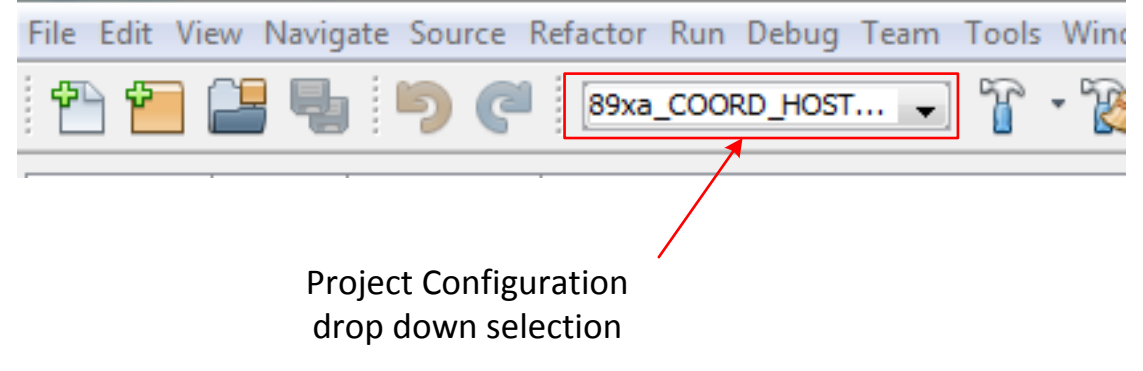

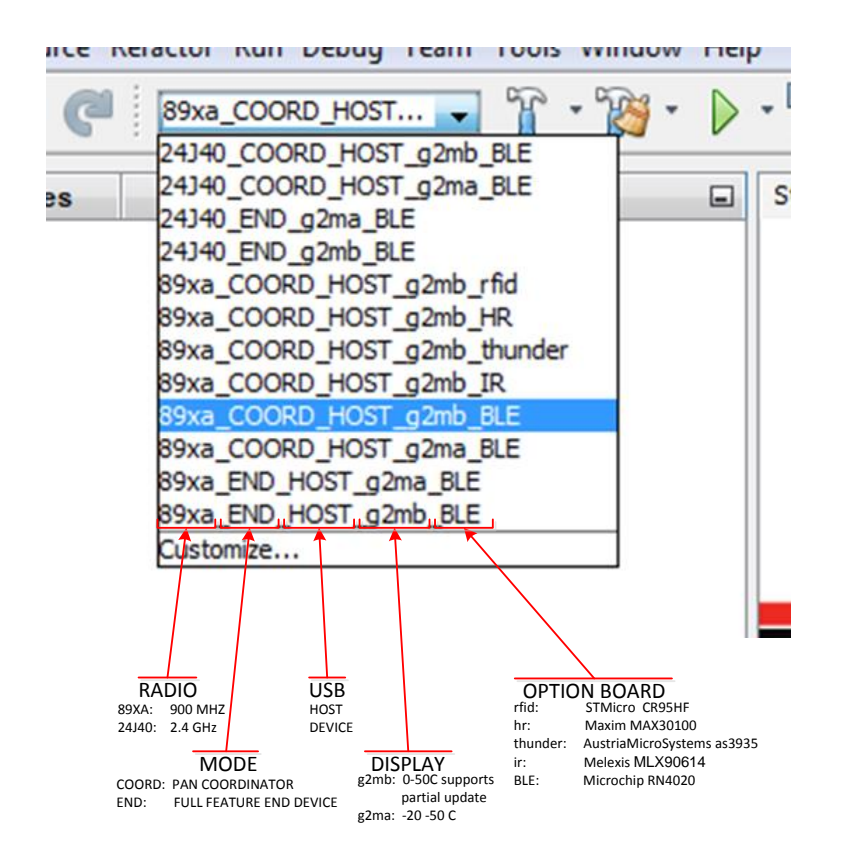

5. Observe connector polarity and attach programing cable

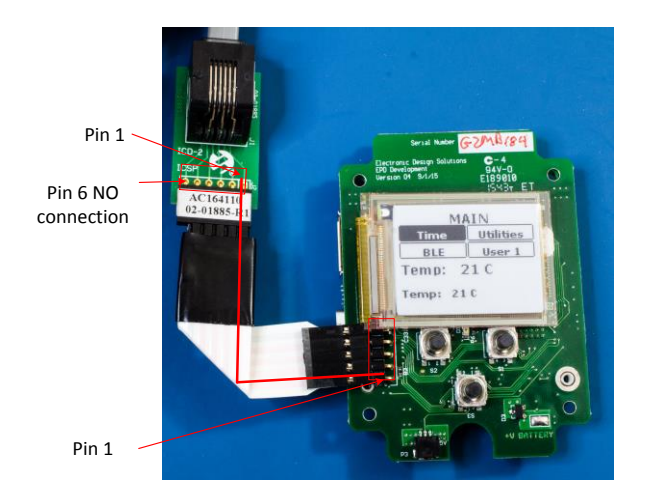

- 6. Power is normally supplied from the ICD and external power is not required to program the chip. If the ICD power option is turned off you must apply power to the board. Rechargeable battery may need to be charged. The charging circuit is hardware controlled and does not need firmware supervision.
- 7. Compile and download the code

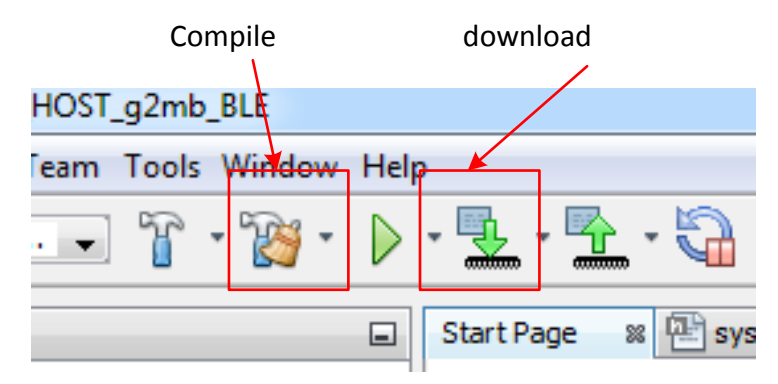

8. Apply power to the board and press the center key to wake from power down sleep mode. Use the left and right keys to navigate the menu and the center key to make a selection. To power down the device hold down the center key for 10 seconds. Note: while the screen is updating key presses are not captured. The developer can implement interrupt mechanism instead of a polling method to capture key presses while the processor is busy updating the screen.